Kanchipuram District

Computer Technology – Unit Test – 1

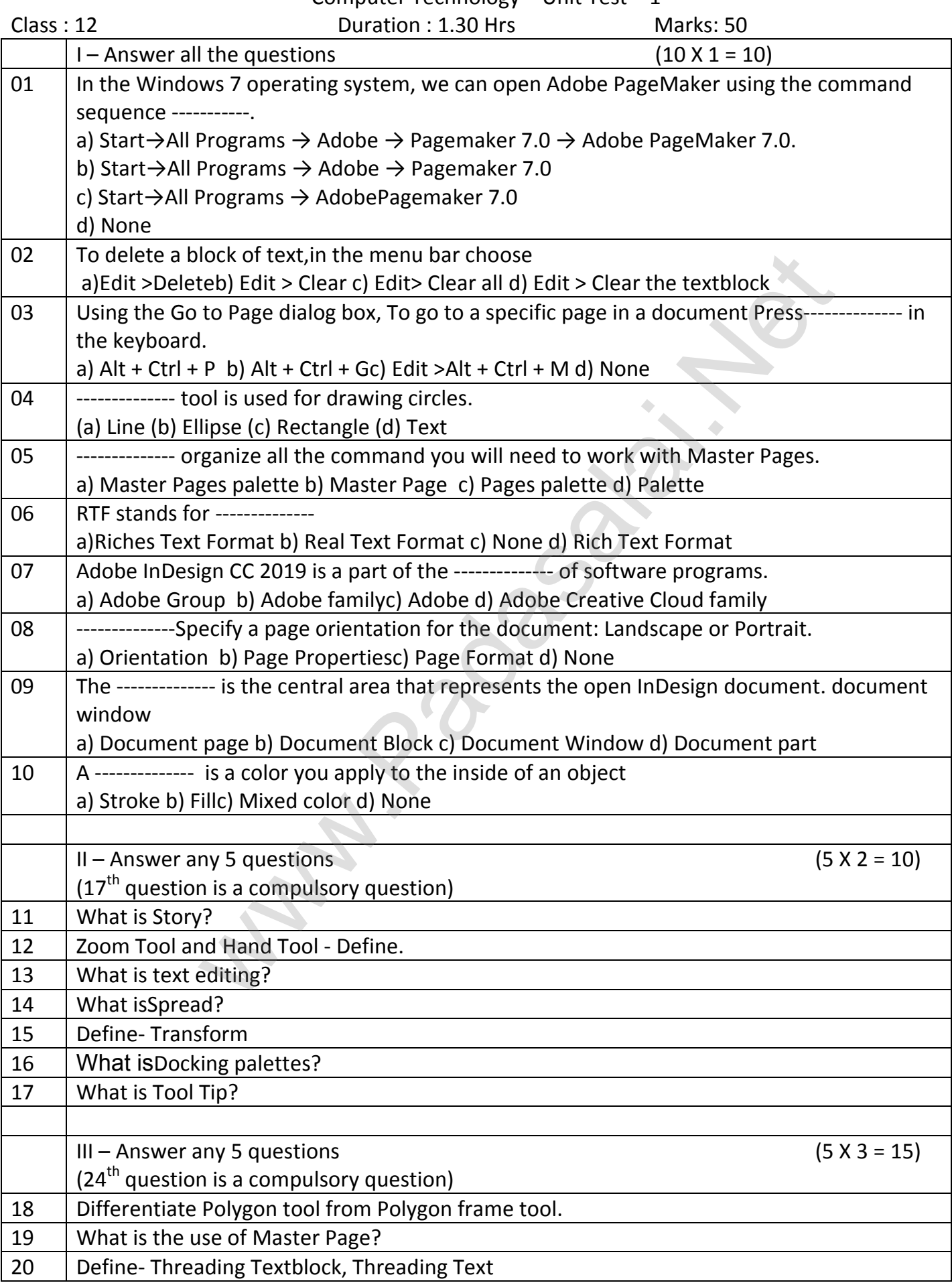

## **Kindly Send me Your Key Answer to Our email id - Padasalai.net@gmail.com**

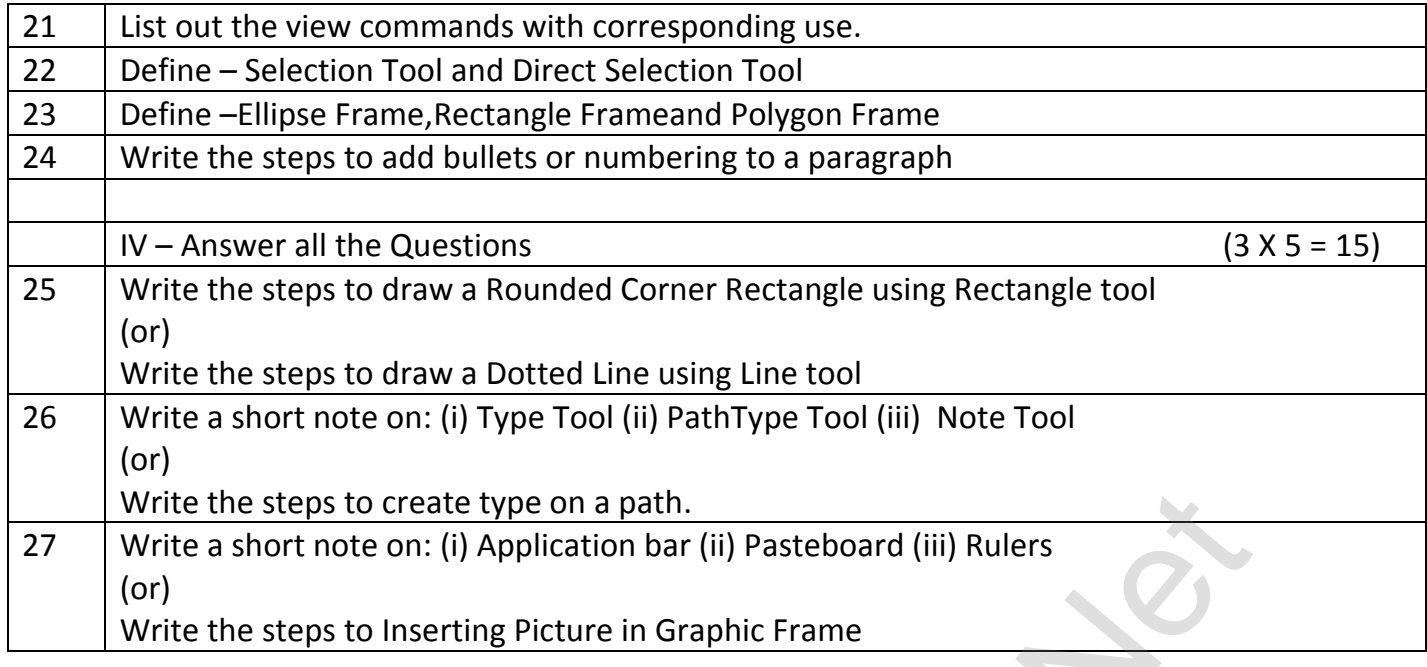

**Kindly Send me Your Key Answer to Our email id - Padasalai.net@gmail.com**

**Madasalai**